# $2 - 0, 2 - 1$

# $0.1$  2-0,2-1

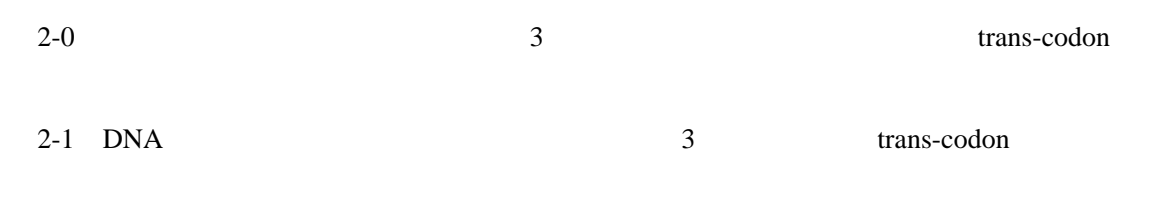

#### 1 2 Overview

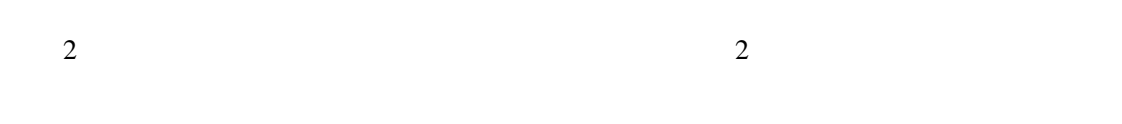

2 2-1 2

# $1.1$ perl of Perl of the Perl of the Second Library and the Second Library and Second Library and Second Library and Second Library and Second Library and Second Library and Second Library and Second Library and Second Library

 $1$   $1$   $1$ 

 $20$ 

# DNA  $\blacksquare$  $ATGC$  3 1 1 3 3

 $1 \t300 \t100$  $1$  $\mathbf 1$ 

#### 2 2-0

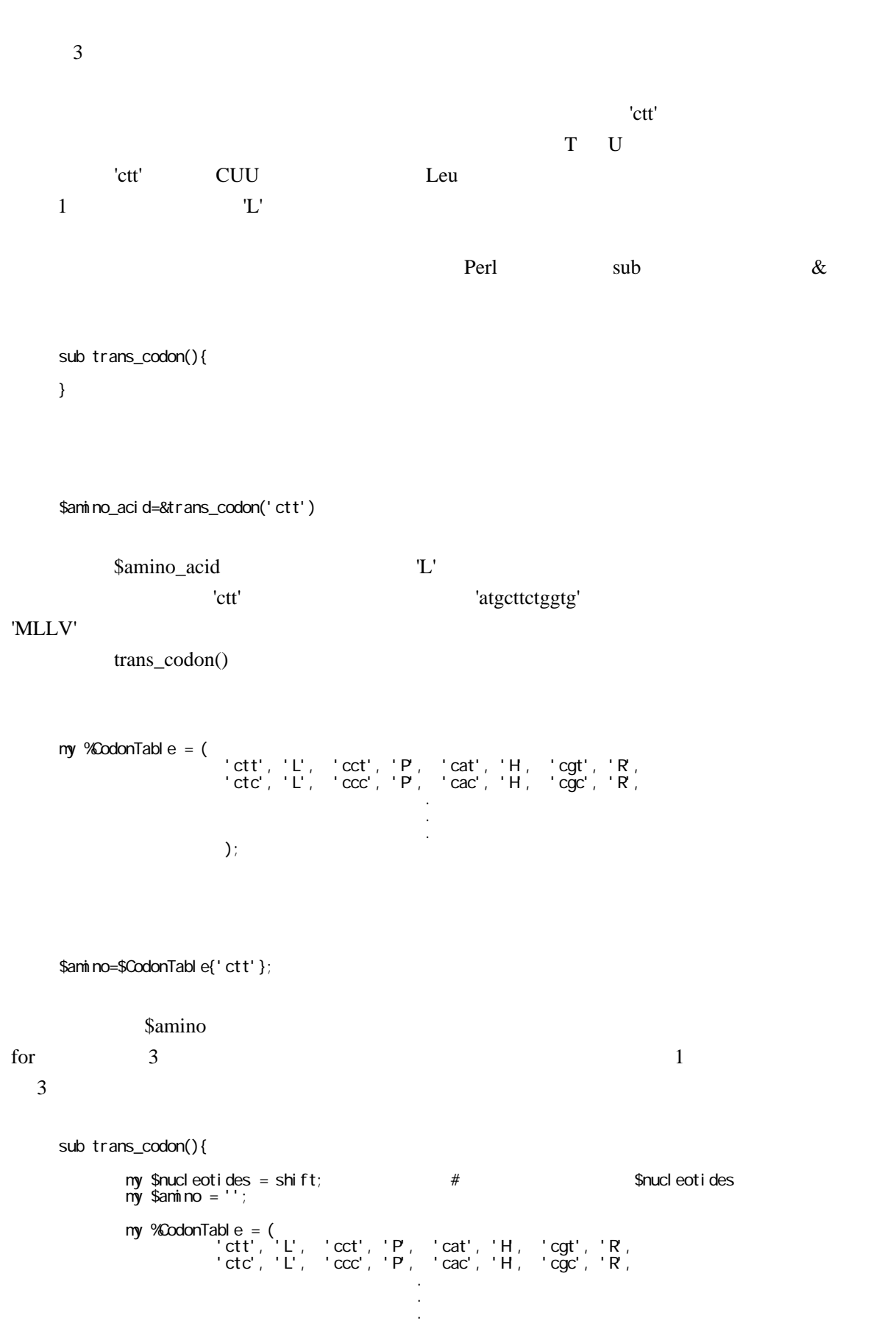

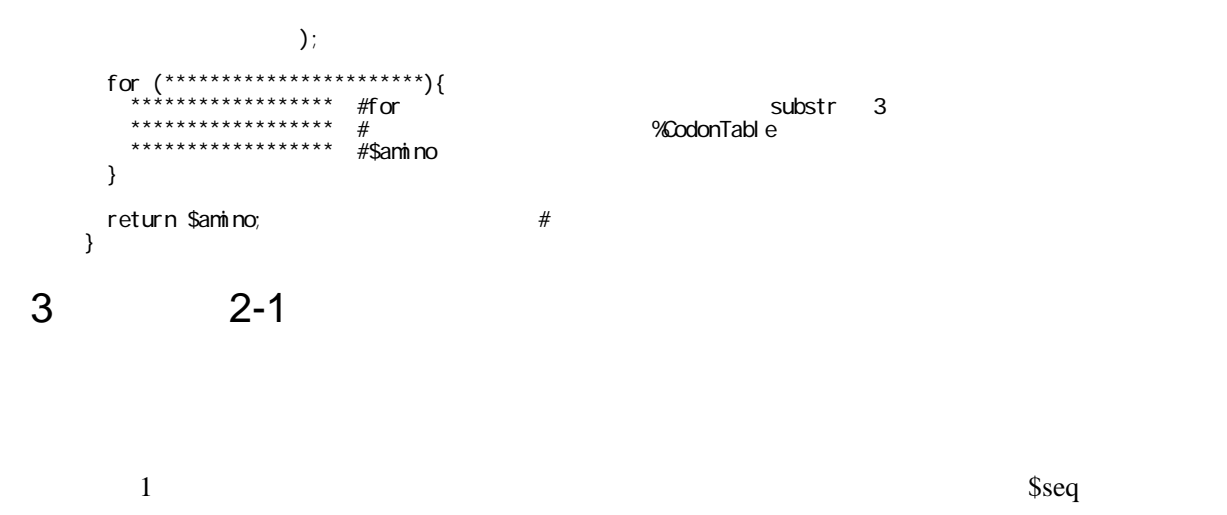

\$seq &trans\_codon()

#### 4 課題 2-1:もう少し美しく書く方法

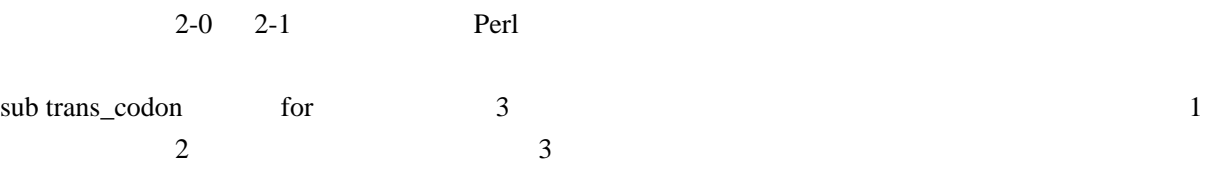

 $\sin n\alpha = \sec \alpha$  .  $= \sec \alpha$  Table { substr( $\sec \beta$ ,  $\sin \beta$  ) ;

for the state  $\alpha$ 

 $for(**********)$ { \$amino . = \$CodonTable{substr(\$seq, \$i, 3)};}

Perl ではまだということができます。<br>Perl では